# «Волшебный источник»: новые методы поиска и применения данных из RAM для целей криминалистической экспертизы

Чиликов А.А., к.ф.-м.н., доцент кафедры «Информационная безопасность», МГТУ им.Баумана, Passware Inc.

22 марта 2017 г.

## **Актуальность**

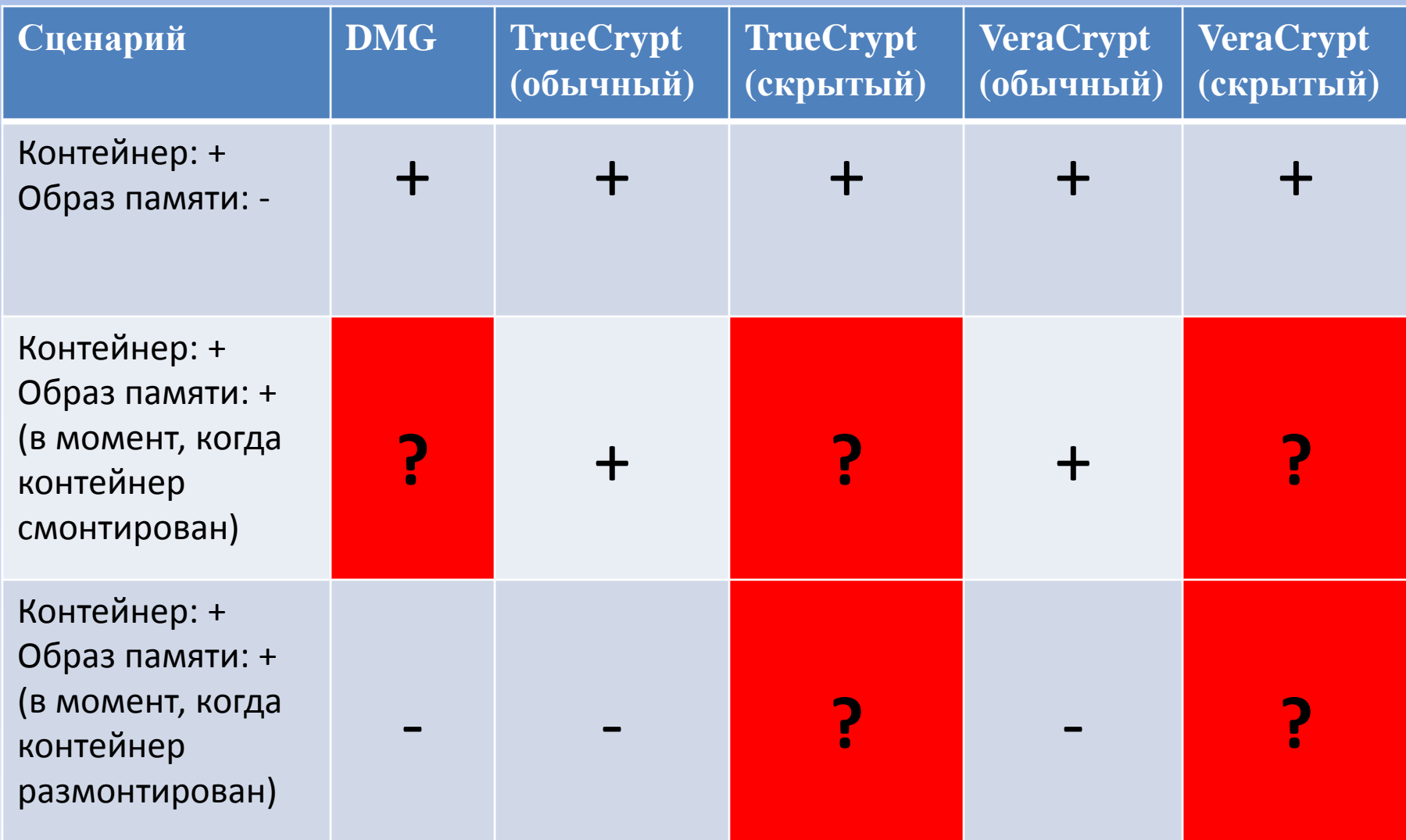

## **Расшифрование Apple DMG образов**

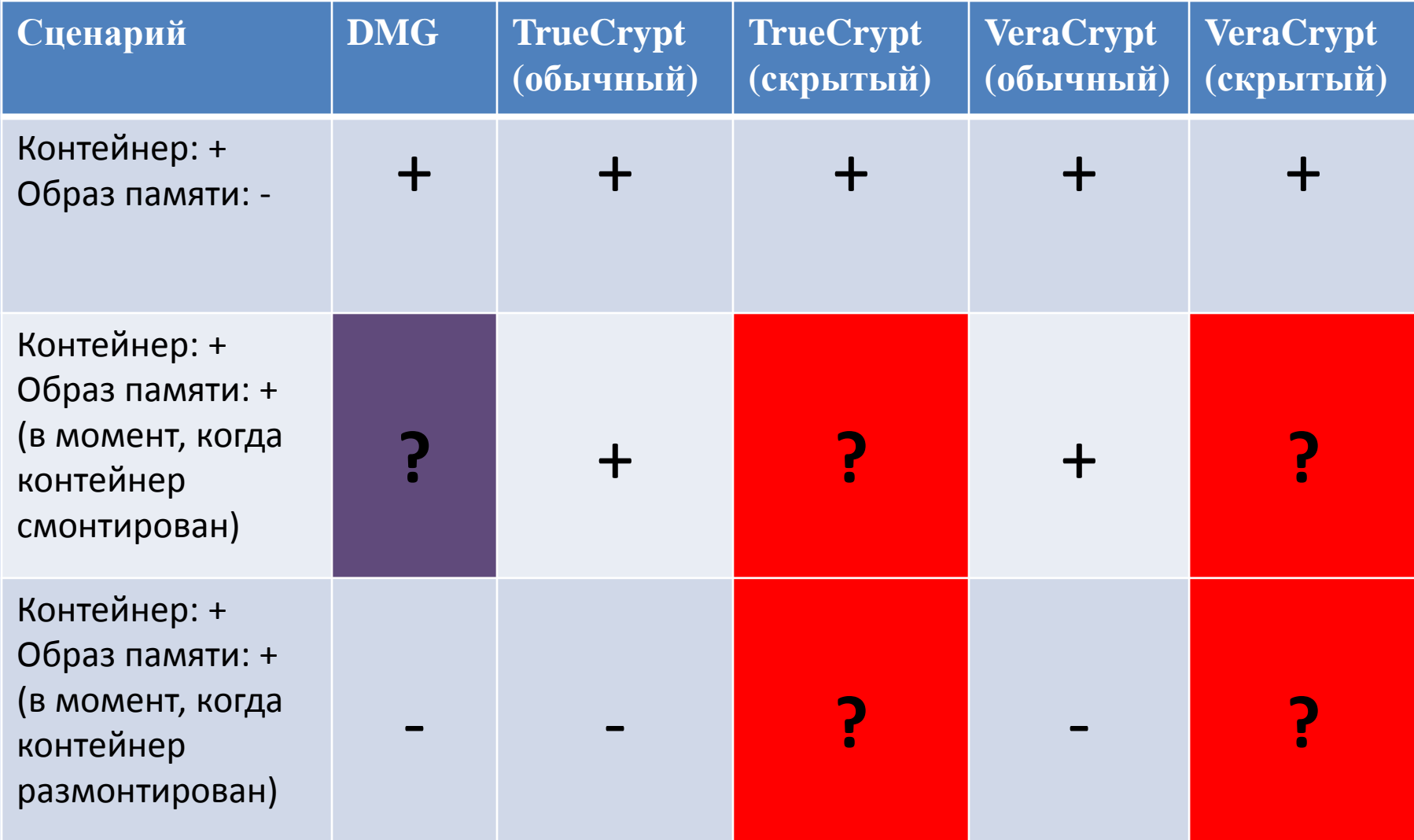

# **Образы Apple DMG**

- Стандарт для образов дисков для macOS
- Множество поддерживаемых форматов (UDRW, UDRO, UDCO и т.д.)
- Обладает рядом особенностей, затрудняющих классическую RAM-атаку:
	- o Помимо шифрования, образ также может быть сжат (затруднение отбраковки ложных кандидатов в ключи)
	- o Для шифрования используется пара ключей *encKey, ivKey* - обычно располагающихся на разных страницах образа RAM (требуется проверить корректность пары ключей)

# **Оптимизация RAM-атаки (1)**

- Сжатые образы (UDCO, UDZO и другие) помимо запакованных данных содержат метаданные в формате XML (размер – порядка 0x2000 байт)
- Шифрование производится посекторно (секторы не зависят друг от друга, размер сектора  $-0x200$ байт)
- Вместо полного расшифрования образа и декомпрессии, достаточно проверить корректность сектора(ов), содержащих метаданных

# **Оптимизация RAM-атаки (2)**

- Для шифрования применяется AES-128/AES-256 в режиме CBC
- $encKey m$ ожно опробовать независимо от *ivKey* путем расшифрования второго и последующих блоков
- *ivKey –* опробуется при известном *encKey* (значительный размер метаданных позволяет отбраковывать ложных кандидатов)

# **Пример (1)**

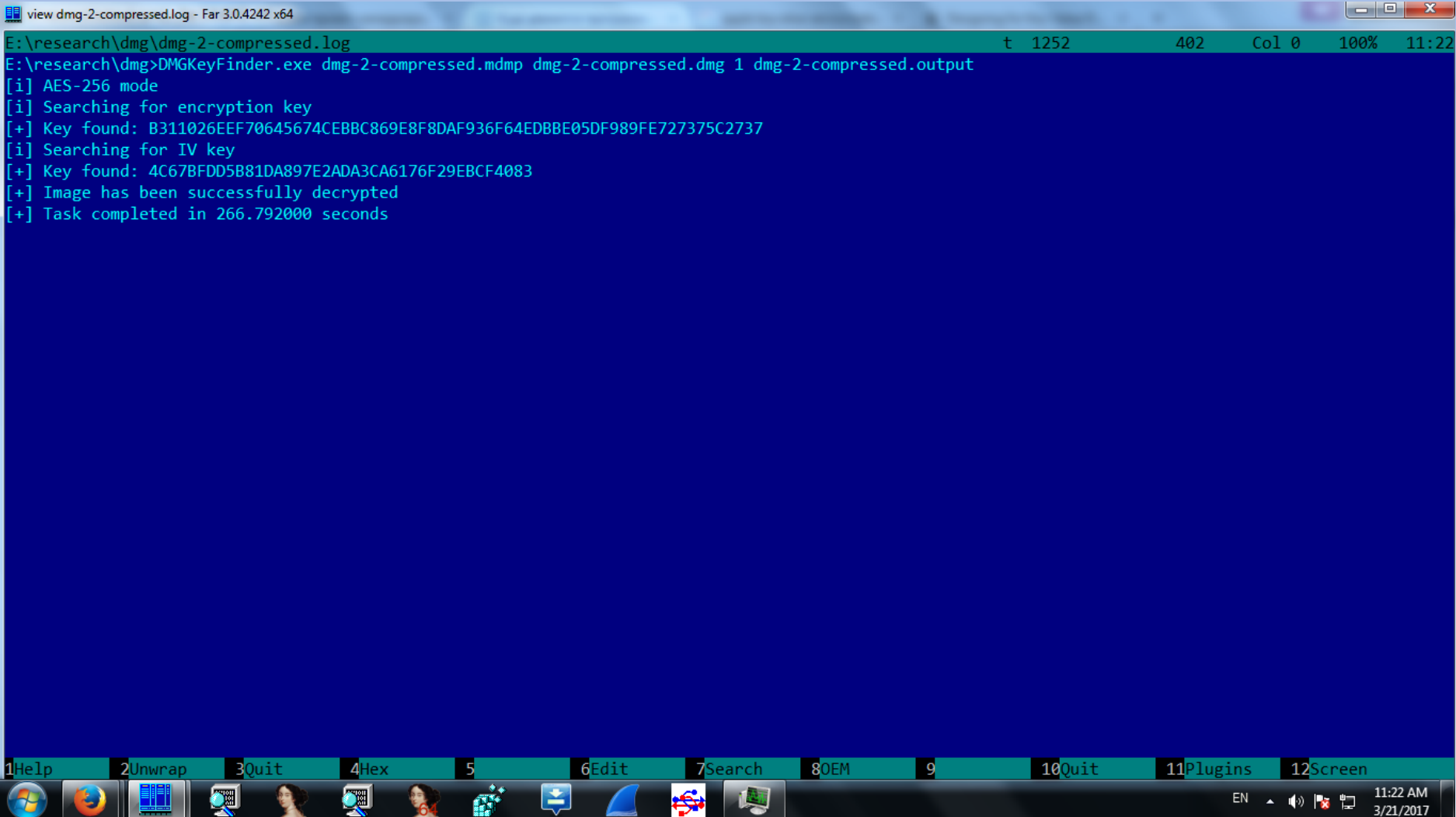

# **Пример (2)**

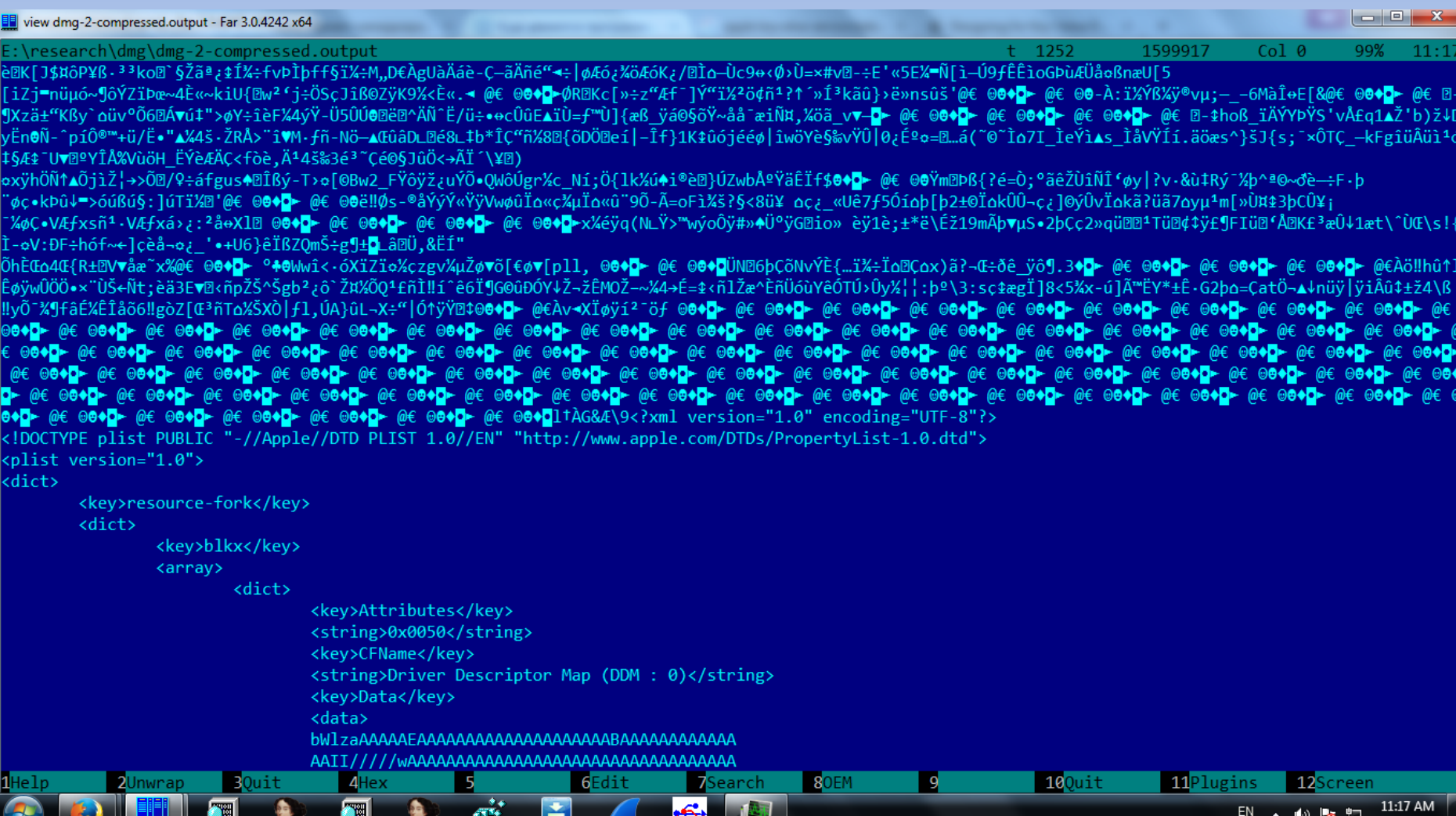

3/21/2017

# **Меры, позволяющие затруднить RAM-атаку**

- Ключи шифрования располагаются на различных страницах образа памяти
- Режим шифрования не позволяет независимо опробовать ключи (например, XTS)
- К образу в открытом применен алгоритм сжатия
- В расшифрованном образе отсутствуют участки, позволяющие эффективно опробовать кандидатов в ключи

### **Расшифрование скрытых контейнеров TrueCrypt/VeraCrypt**

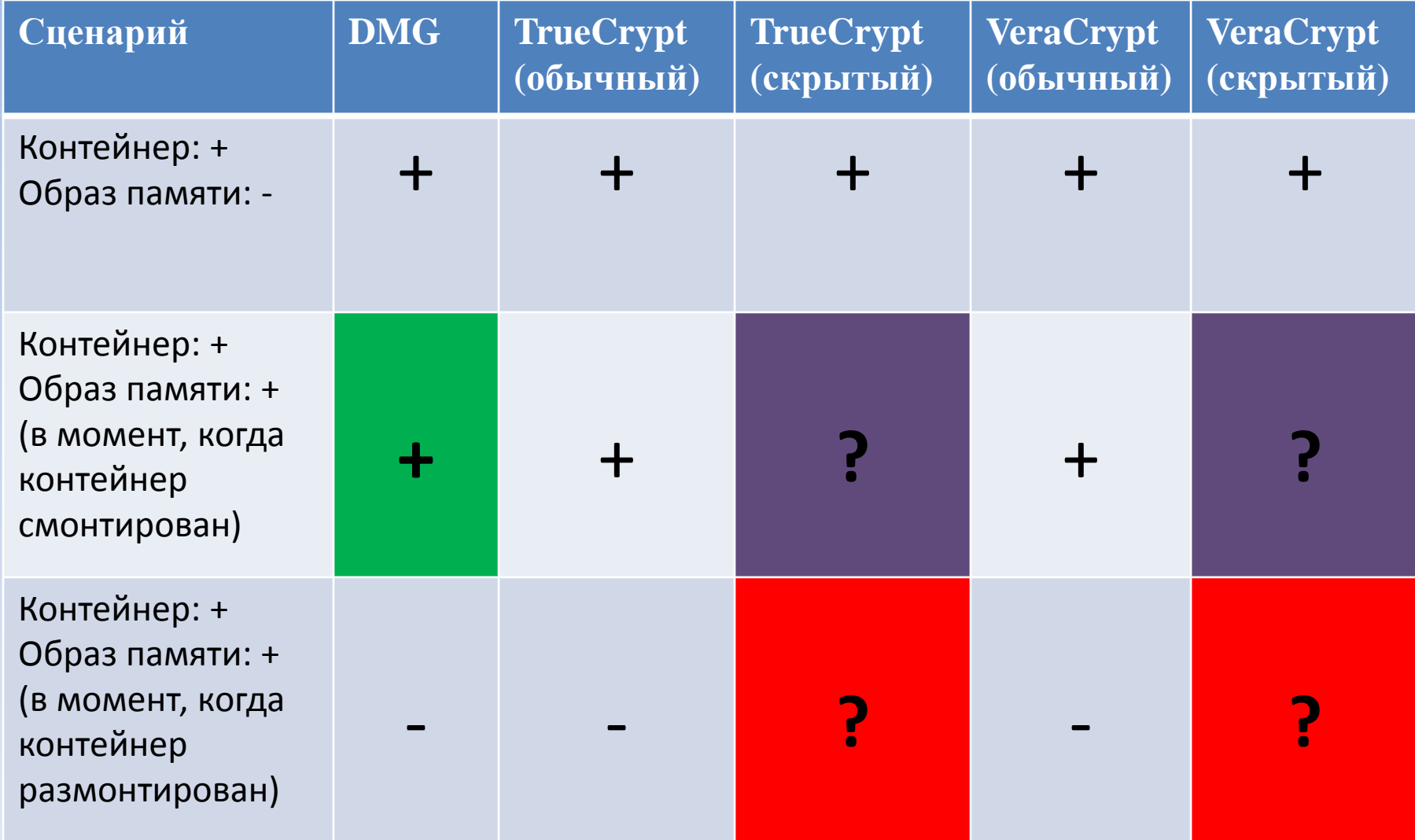

# **Скрытые контейнеры TrueCrypt/VeraCrypt**

- Скрытые контейнеры располагаются внутри обычных TC/VC контейнеров
- В открытой литературе **мало изучены методы, позволяющих определить наличие/отсутствие скрытого контейнера** (даже при наличии ключа шифрования внешнего контейнера)

внешний контейнер

скрытый контейнер

# **Расшифрование скрытых контейнеров TrueCrypt/VeraCrypt**

- Ключи шифрования в образе оперативной памяти определяются аналогично ключам обычных контейнеров
- **Начало области зашифрованных данных не зафиксировано**, необходимо опробовать все возможные варианты
- В качестве критерия корректности определения ключа предлагается анализировать первые несколько расшифрованных секторов (сигнатуры, псевдослучайность)

#### **Расшифрование скрытых контейнеров TrueCrypt/VeraCrypt**

#### **Зашифрованный скрытый контейнер:**

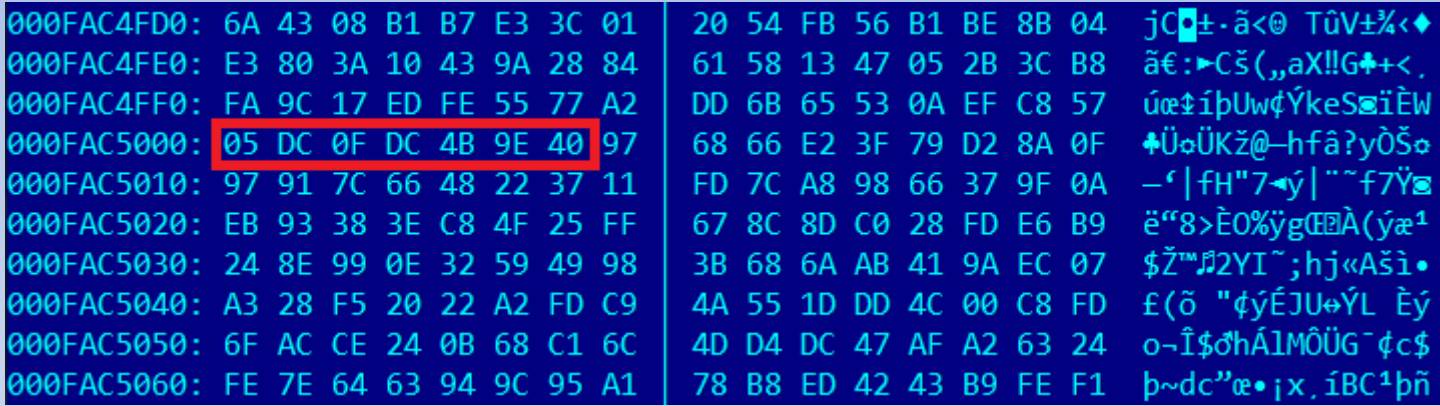

#### **Расшифрованный скрытый контейнер:**

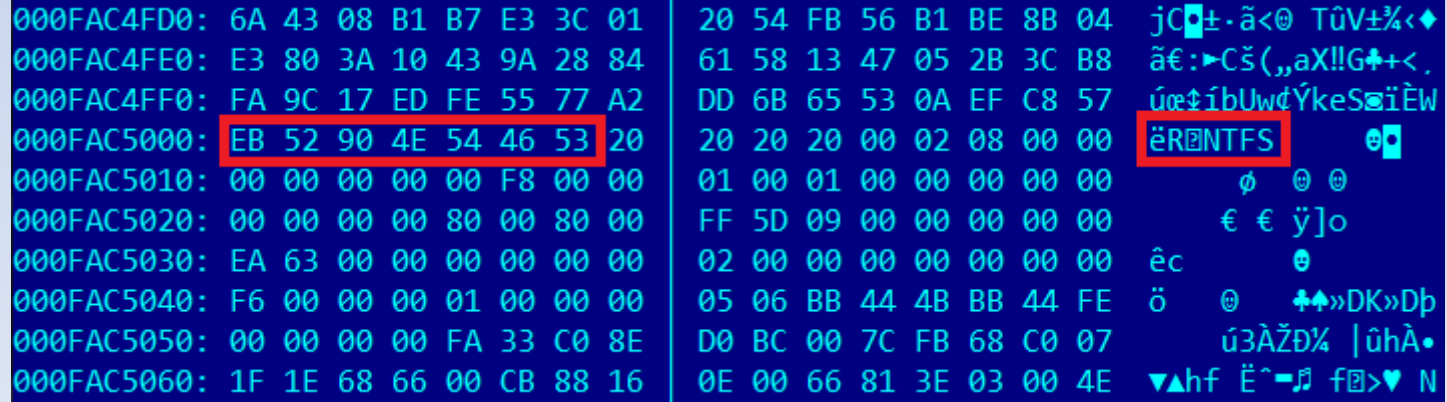

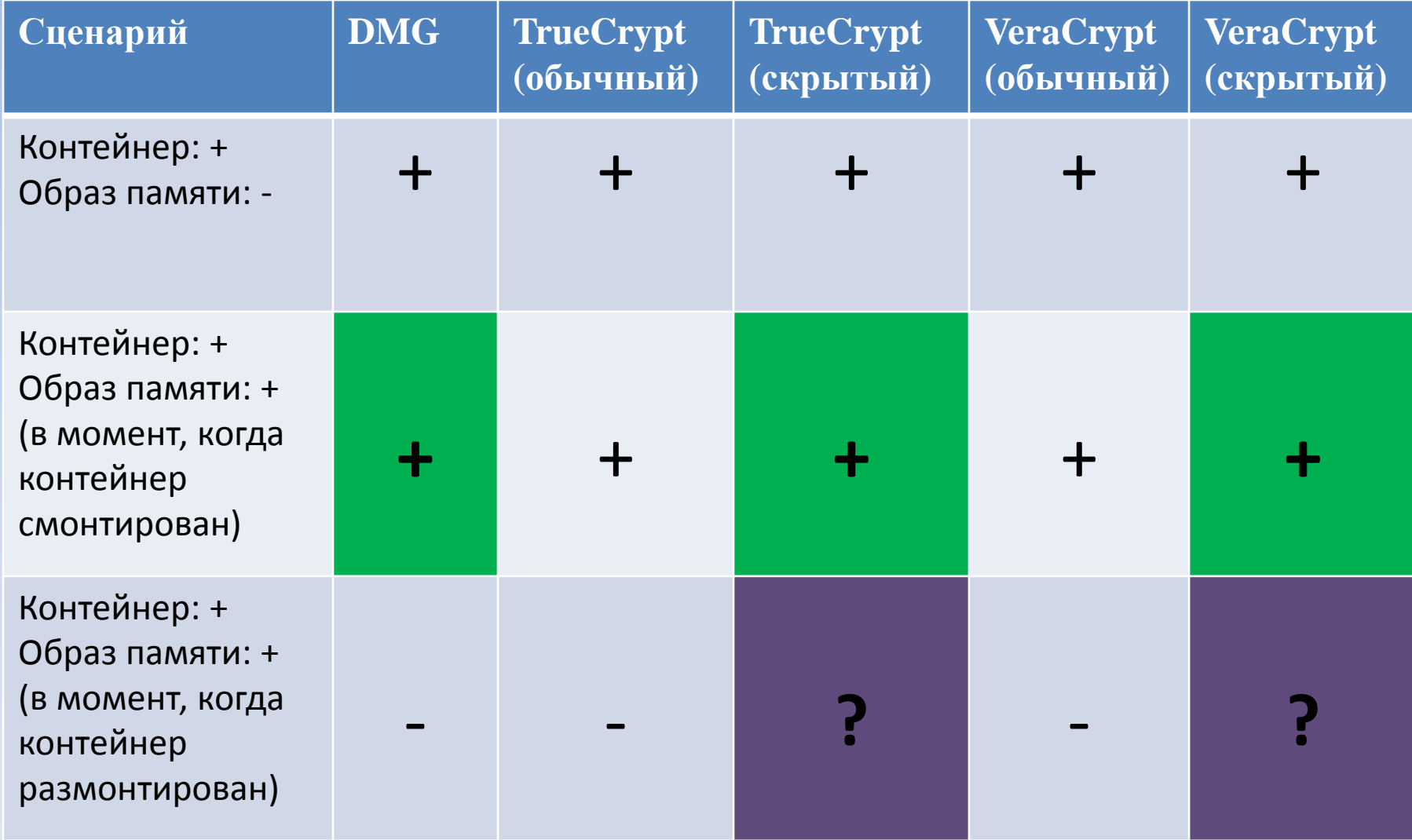

- На ОС Windows 7 (x86/x64) **после размонтирования** контейнера в образе RAM **остаются служебные структуры**  (размер внешнего и скрытого контейнера, имя файла)
- Детектирование скрытых контейнеров основано на полях с размером (строго меньше размера внешнего контейнера)
- Актуально для файлов гибернации

- **Вход:** образ RAM, предполагаемый внешний контейнер, конфигурация системы (x86/x64, TC/VC, номер версии)
- **Выход:** путь до контейнера на файловой системе, тип (обычный/скрытый), размер скрытого контейнера

- [!] Invalid bytes per sector value : 00000000 [i] Candidate found at offset 000000003F0B9210 [!] disk size is too large [i] Candidate found at offset 000000003F0B9218 [!] Invalid bytes per sector value : 1B2D3777 [i] Candidate found at offset 000000003F0B9248 [!] disk size is too large [i] Candidate found at offset 000000003F0B9250 [!] Invalid bytes per sector value : 00000000 [i] Candidate found at offset 000000003F15F030 [!] Invalid bytes per sector value : 85F5F04C [i] Candidate found at offset 000000003F15F120 [!] Invalid bytes per sector value : 0010E400 [i] Candidate found at offset 000000003FA54210 [!] disk size is too large [i] Candidate found at offset 000000003FA54218 [!] Invalid bytes per sector value : 1B2D3777 [i] Candidate found at offset 000000003FA54248 [!] disk size is too large [i] Candidate found at offset 000000003FA54250 [!] Invalid bytes per sector value : 00000000 [i] Candidate found at offset 000000003FD00B58 [i] Shortened struct found at offset 000000003FD00CD0 [i] Shortened struct found at offset 000000003FF68CD8 [i] Processing offset: 0000000040000000 [i] It is a HIDDEN container
	- [i] Host size [i] Disk size
- $= 0000000001400000$
- $= 00000000009E0000$
- Volume name = \??\C:\tmp\ruscrypto17\tc-1

!] disk\_size is too large [i] Candidate found at offset 000000003F0B80C0 [!] Invalid bytes per sector value : F8759439 Candidate found at offset 000000003F0B80F0 [!] disk size is too large [i] Candidate found at offset 000000003F0B80F8 [!] Invalid bytes per sector value : 00000000 [i] Candidate found at offset 000000003F286970 [!] Invalid bytes per sector value : 00500000 [i] Candidate found at offset 000000003F2869D0 [!] Invalid bytes per sector value : 00500000 [i] Candidate found at offset 000000003FA77160 [i] Candidate found at offset 000000003FA772E0 [!] disk\_size is too large [i] Candidate found at offset 000000003FC7CAC0  $[!]$  disk size == 0 [i] Candidate found at offset 000000003FD5A0B8 [!] disk size is too large [i] Candidate found at offset 000000003FD5A0C0 [!] Invalid bytes per sector value : F8759439 [i] Candidate found at offset 000000003FD5A0F0 [!] disk size is too large [i] Candidate found at offset 000000003FD5A0F8 [!] Invalid bytes\_per\_sector value : 00000000 [i] Processing offset : 0000000040000000 [i] It is a normal container [i] Host size  $= 0000000000000000$ 

- [i] Disk size
- $= 0000000000000000$
- Volume name
- = \??\C:\tmp\ruscrypto17\vc-2

- Проведено экспериментов 15
- Вероятность ошибки **I-го рода : 0**
- Вероятность ошибки **II-го рода : 0.2** (в 3 случаях из 15 контейнер не обнаружен)
- На ОС Windows 8 и выше служебные структуры не обнаруживались ни в одном эксперименте

# **Результаты работы**

- Предложен метод **расшифрования** Apple DMG образов при наличии образа памяти (в момент, когда образ **смонтирован**)
- Предложен метод **расшифрования** скрытых контейнеров TrueCrypt/VeraCrypt при наличии образа памяти (в момент, когда контейнер **смонтирован**)
- Предложен метод **детектирования** скрытых контейнеров TrueCrypt/VeraCrypt при наличии образа памяти (в момент, когда контейнер **размонтирован**)

#### Спасибо за внимание!